# **地域公共交通ビッグデータ利活用推進事業 ダッシュボード仕様書**

# **対象ダッシュボード一覧**

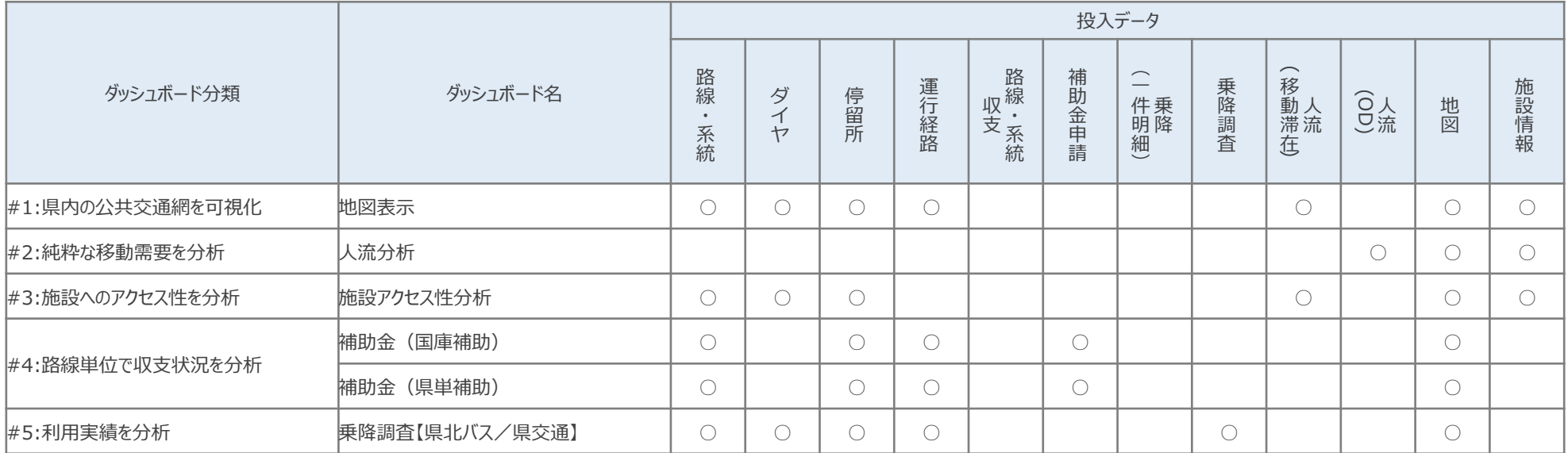

# **地図表示ダッシュボード**

- バス路線経路、人口分布、及び施設情報を地図上に重ねて表示し、公共交通の供給/需要状況を確認する為のダッシュボード。
- 公共交通の供給/需要に関するデータを重ね合わせて表示することにより、交通空白/不便地域の発生状況、各地域におけるバス 路線のカバー範囲が視覚的に把握可能となる。

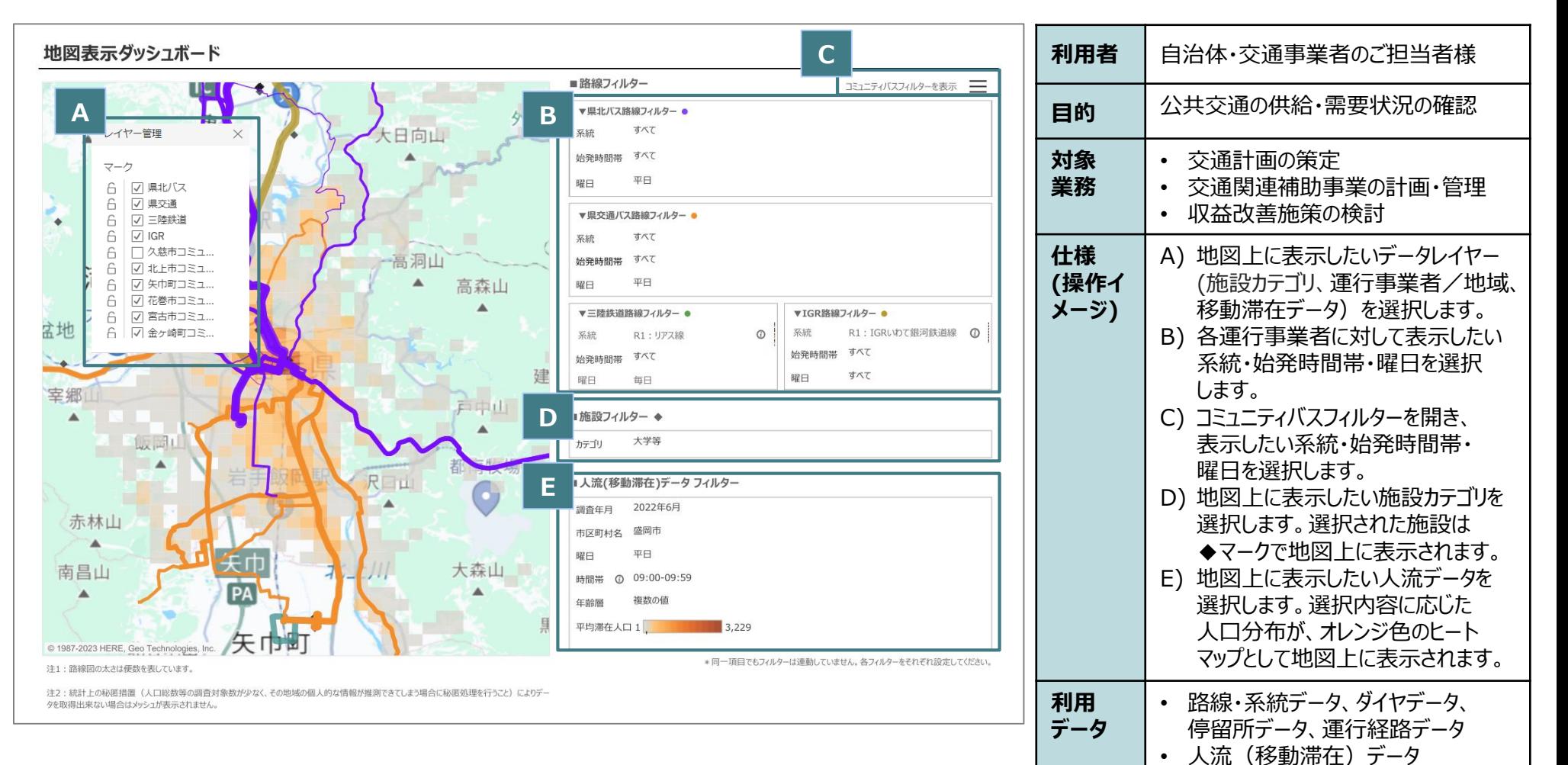

• 地図データ、施設情報データ

# **人流分析ダッシュボード**

- 移動手段を問わない純粋な移動需要としての人流を分析する為のダッシュボード。
- 他ダッシュボートと併用して公共交通の供給状況と合わせて分析することで、適切な新規路線の検討、既存路線のルート変更/ ダイヤ変更、商品企画の検討が可能となる。

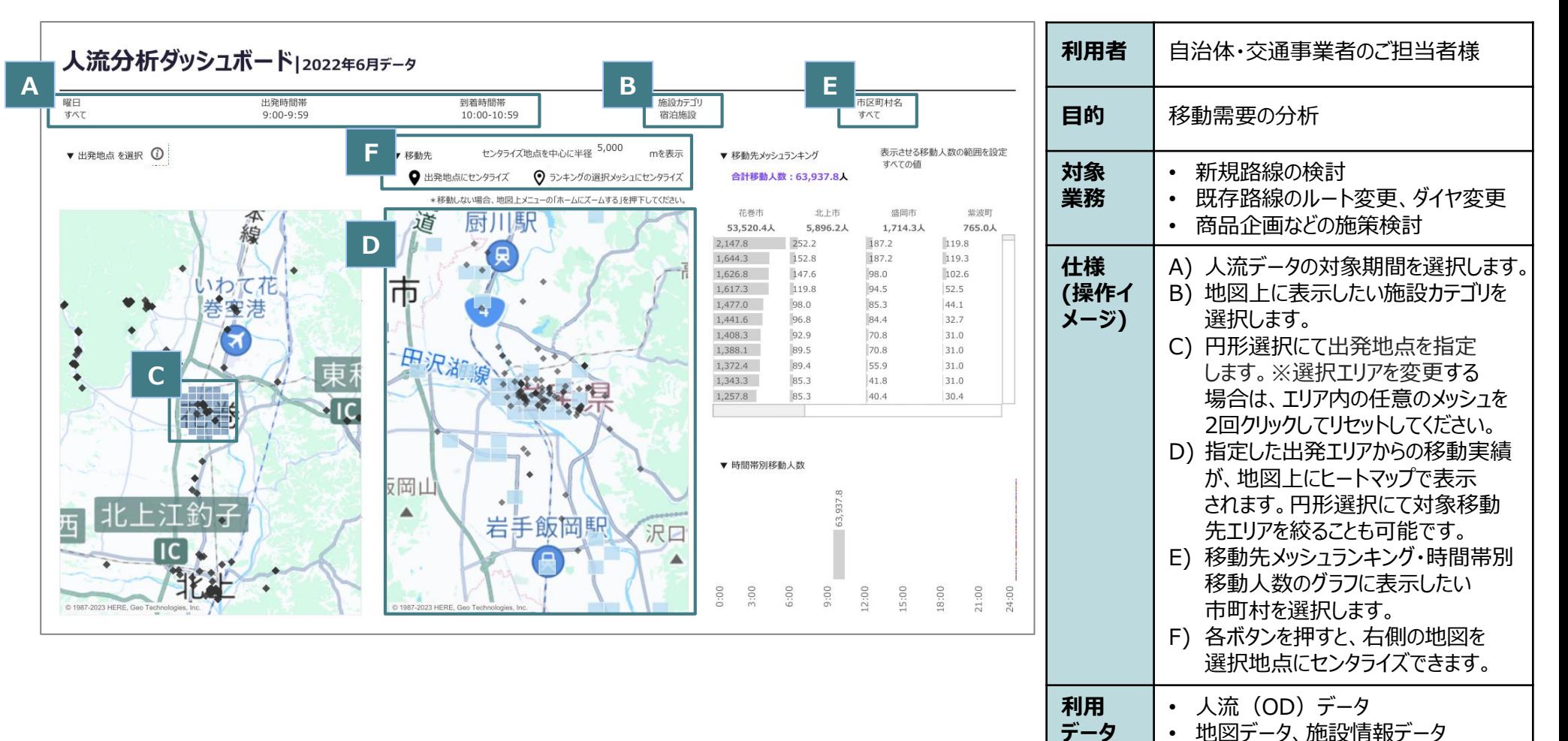

# **施設アクセス性分析ダッシュボード**

- 施設を起点とした移動需要及び公共交通の供給状況を可視化するダッシュボード。
- 各施設周辺の時間帯別滞在人口を基に、周辺のバス路線のダイヤ適合性を分析し、ダイヤや停留所の適合性及び施設訪問者数 増進に向けた交通施策を検討する。

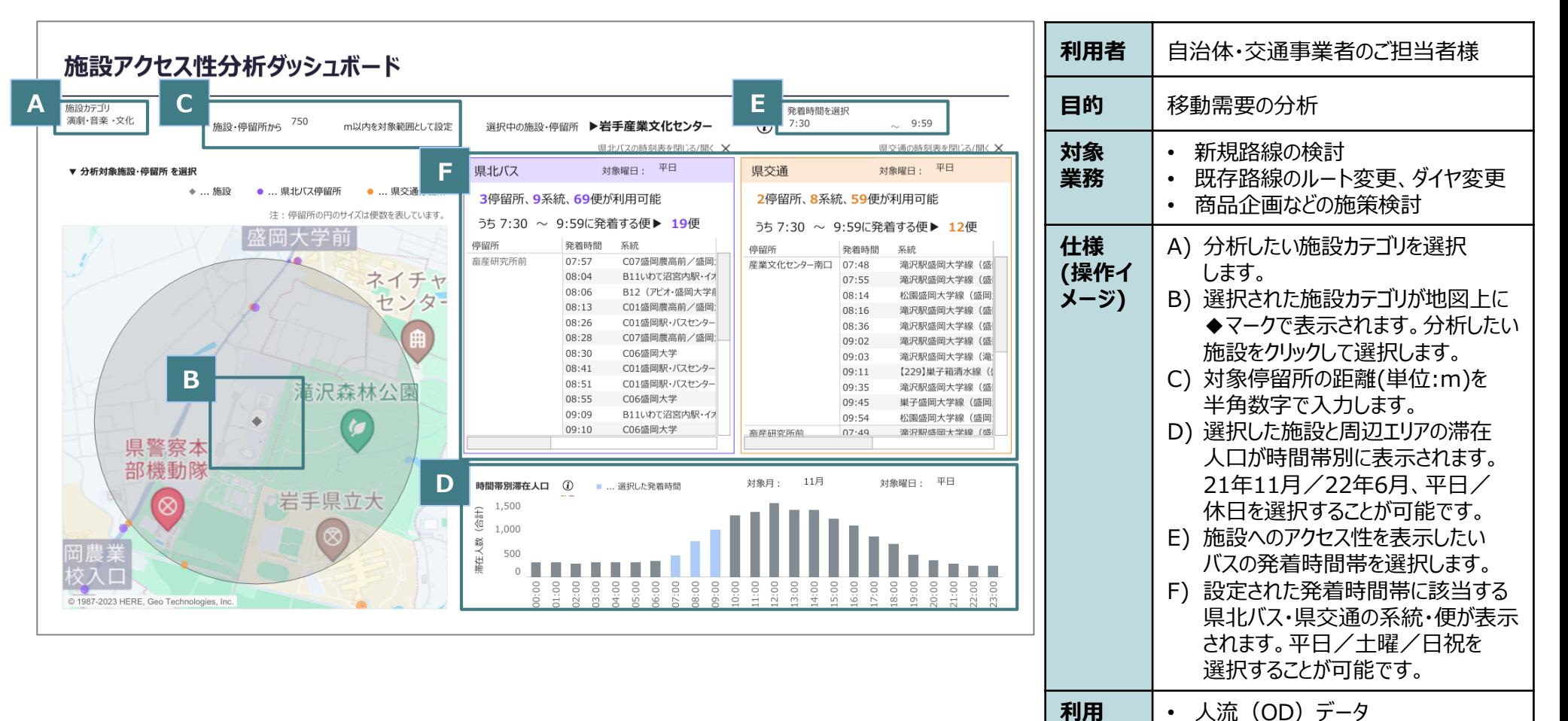

**データ**

• 地図データ、施設情報データ

# **補助金ダッシュボード (国庫補助)** ①

- 国庫補助対象系統・路線の収支・補助金・事業者負担額を分析する為のダッシュボード。
- 収支要因や補助要件判定となっているKPIを可視化・シミュレーションすることで、自治体・交通事業者間における補助要件制度 設計や、対象路線・系統収支改善策協議を支援する。

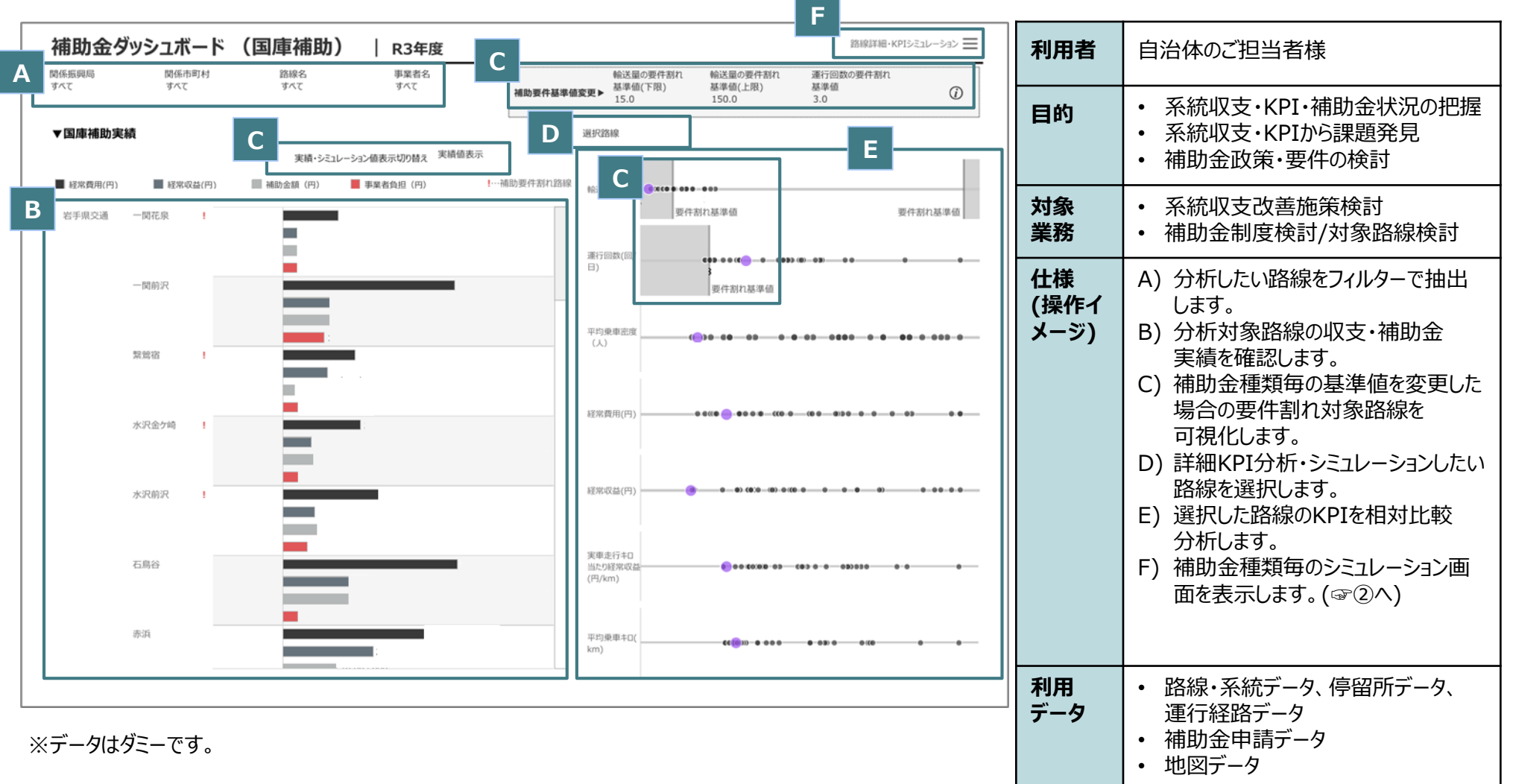

#### **補助金ダッシュボード(国庫補助)②**

- 国庫補助対象系統・路線の収支・補助金・事業者負担額を分析する為のダッシュボード。
- 収支要因や補助要件判定となっているKPIを可視化・シミュレーションすることで、自治体・交通事業者間における補助要件制度 設計や、対象路線・系統収支改善策協議を支援する。

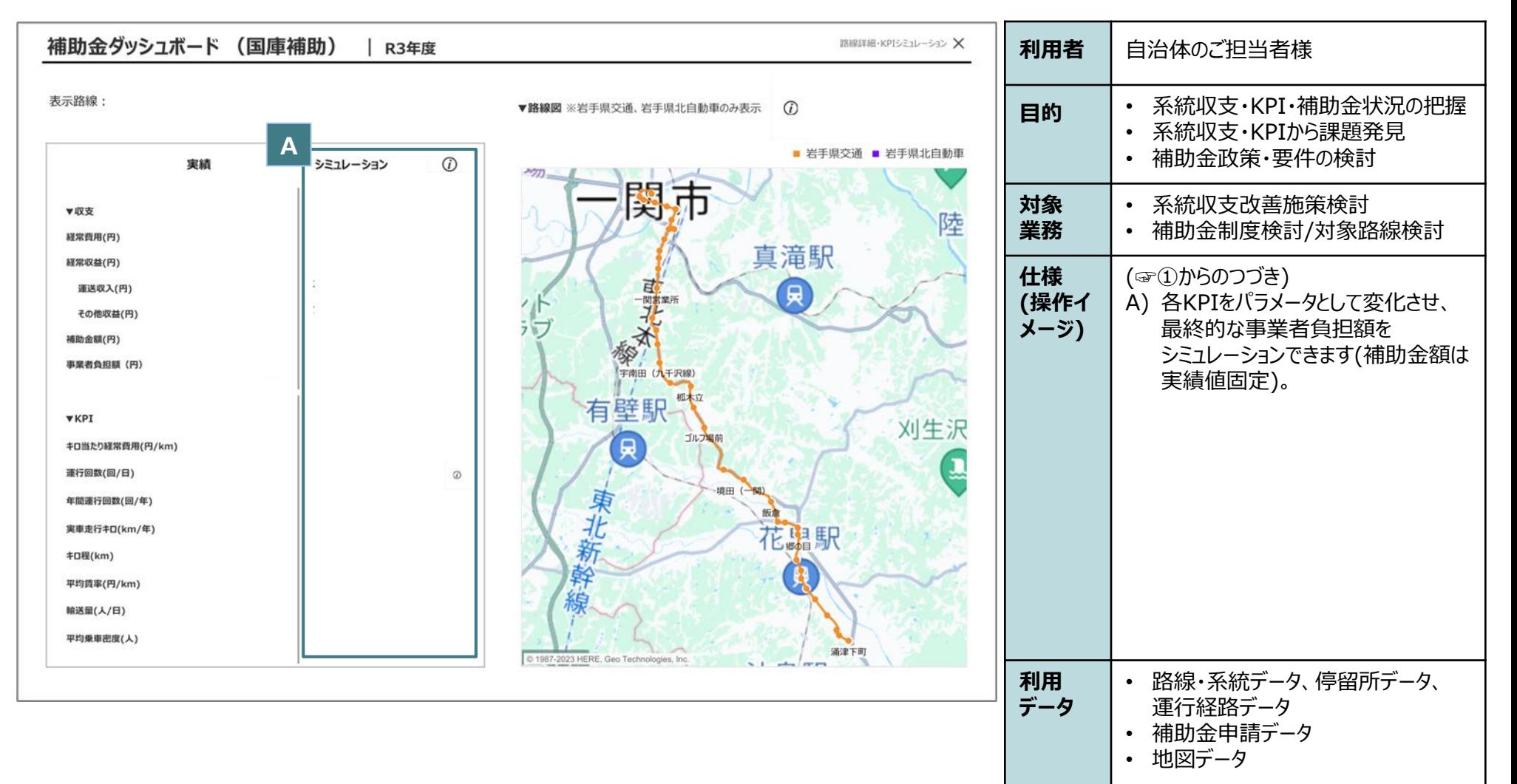

# 補助金ダッシュボード (県単補助) ①

- 県単補助対象系統・路線の収支・補助金・事業者負担額を分析する為のダッシュボード。
- 収支要因や補助要件判定となっているKPIを可視化・シミュレーションすることで、自治体・交通事業者間における補助要件制度 設計や、対象路線・系統収支改善策協議を支援する。

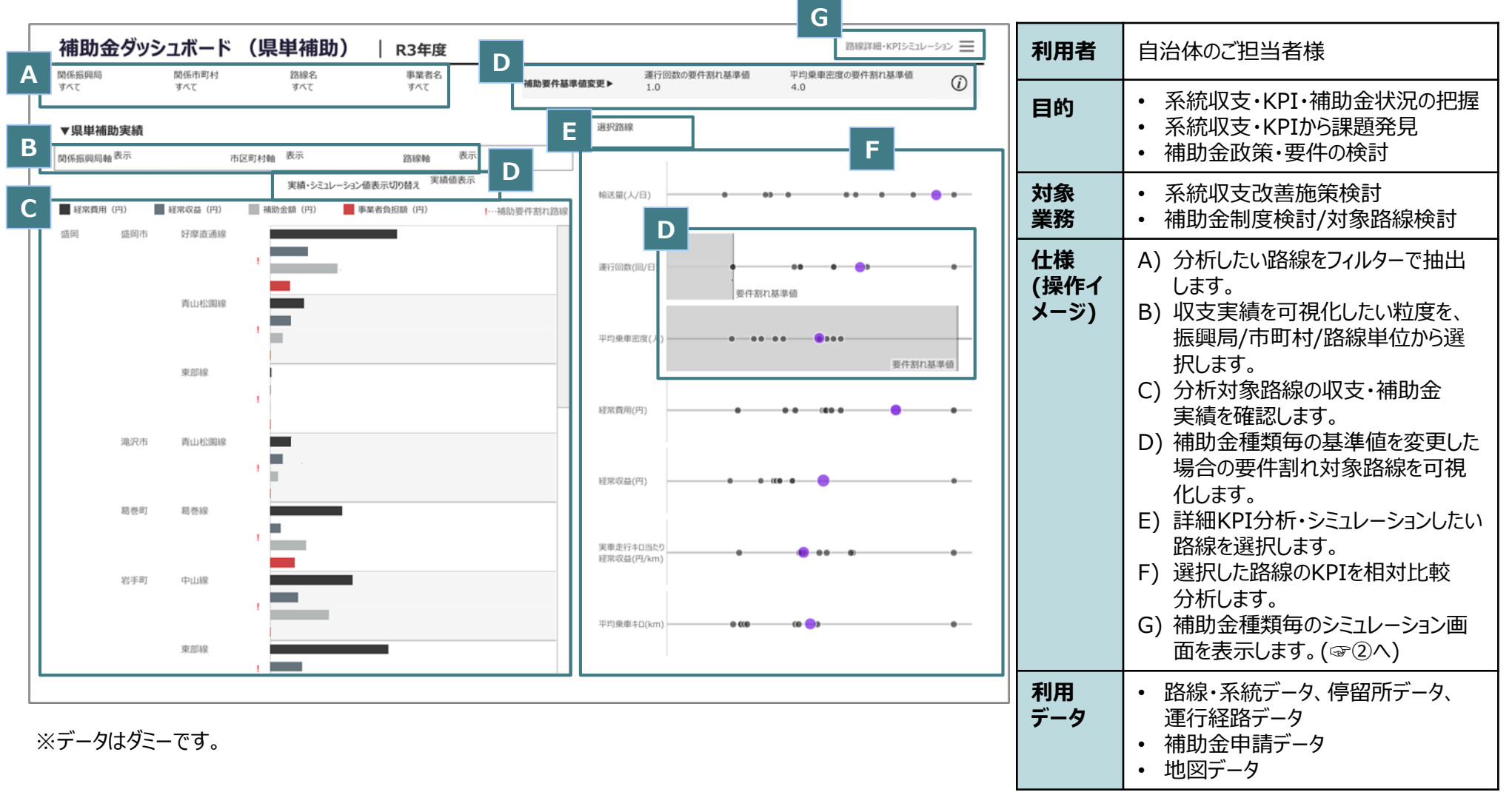

# **補助金ダッシュボード(県単補助)②**

- 県単補助対象系統・路線の収支・補助金・事業者負担額を分析する為のダッシュボード。
- 収支要因や補助要件判定となっているKPIを可視化・シミュレーションすることで、自治体・交通事業者間における補助要件制度 設計や、対象路線・系統収支改善策協議を支援する。

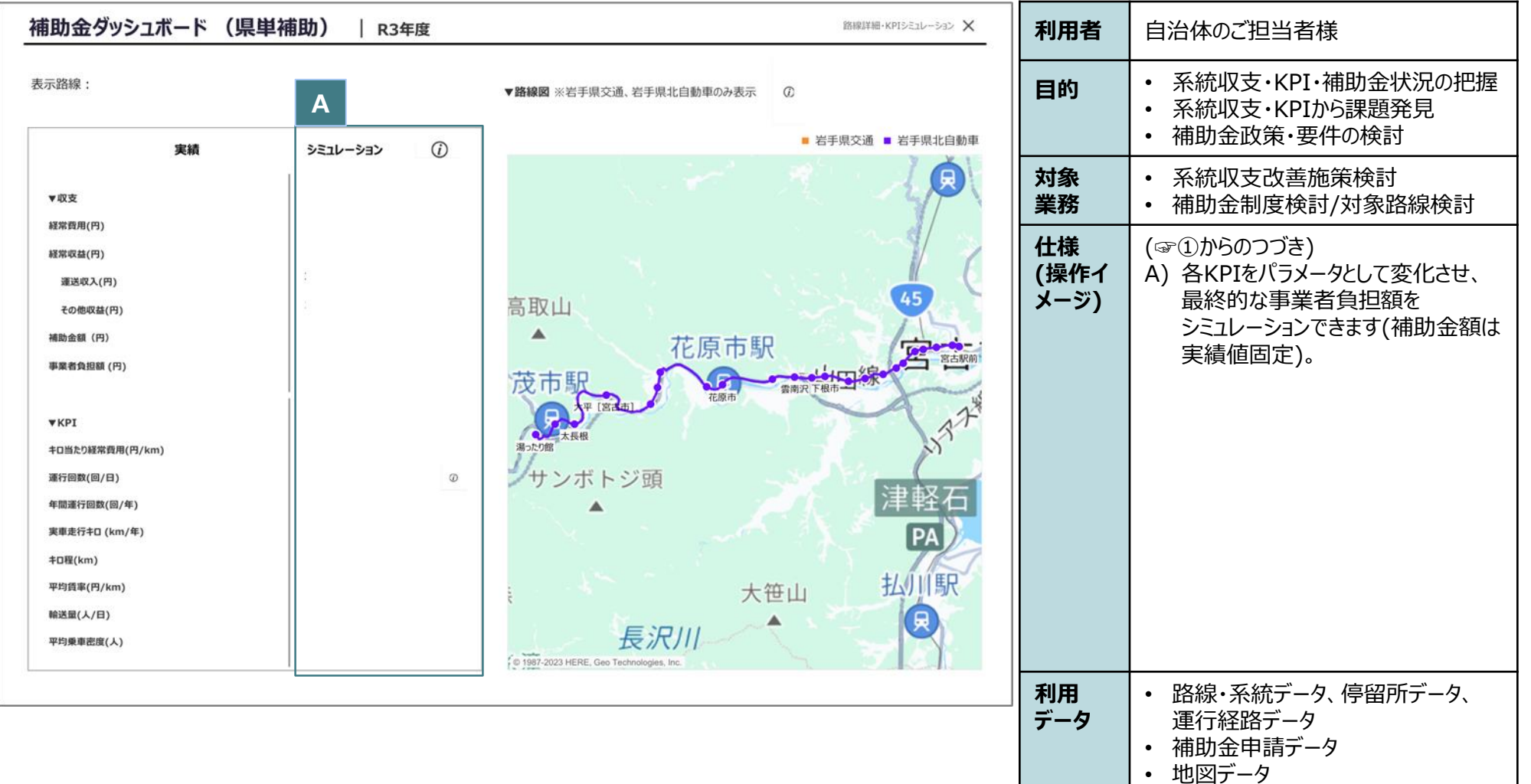

#### **乗降調査ダッシュボード【県北バス/県交通】①**

- 各バス事業者の乗降調査実績を系統別/曜日・便別/停留所別で把握し、域内乗合バスの利用状況を把握するダッシュボード。
- 系統収支・補助金ダッシュボードと併用し、各地域間幹線系統の運営状況確認に活用する。

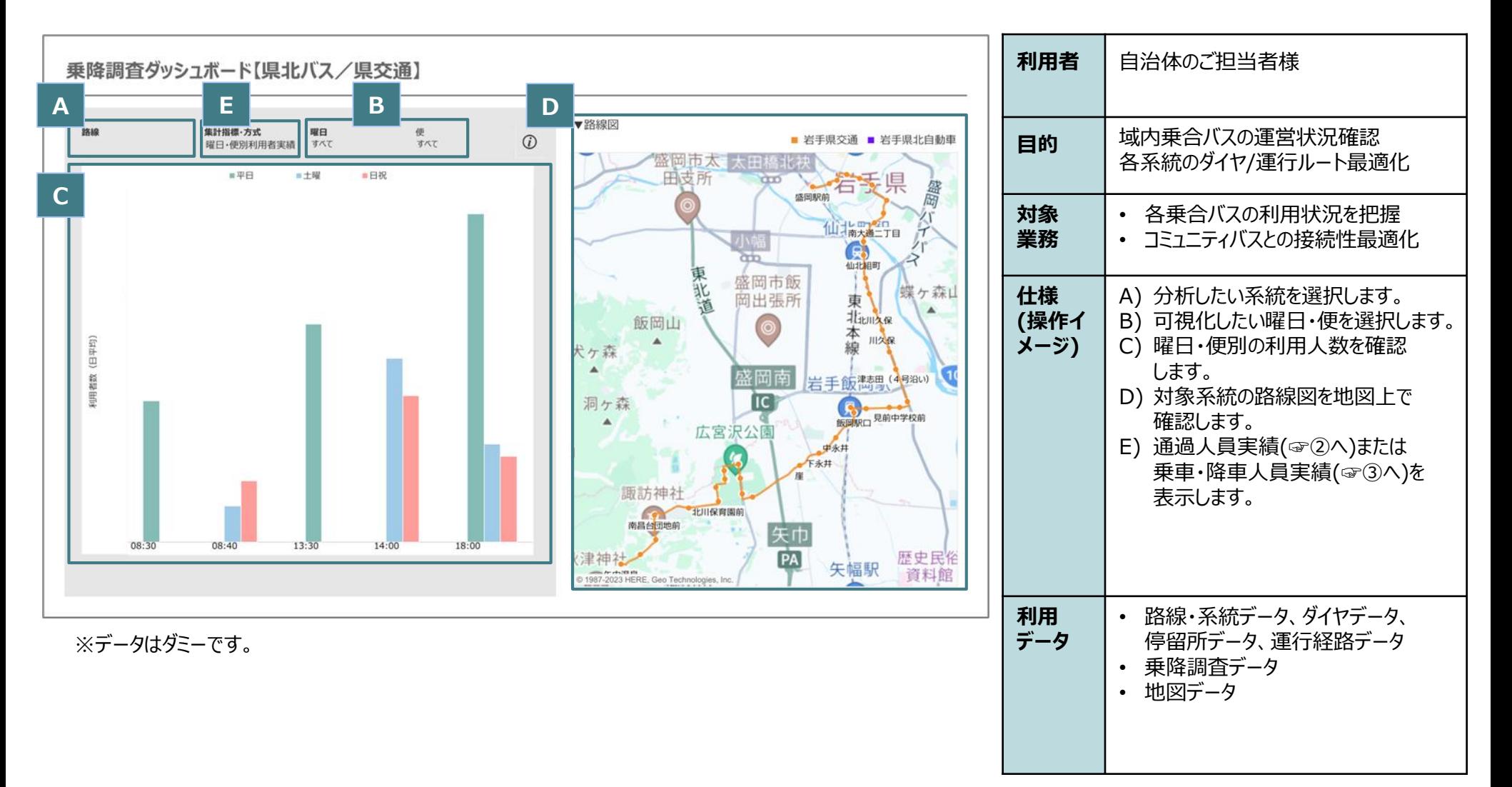

# **乗降調査ダッシュボード【県北バス/県交通】②**

- 各バス事業者の乗降調査実績を系統別/曜日・便別/停留所別で把握し、域内乗合バスの利用状況を把握するダッシュボード。
- 系統収支・補助金ダッシュボードと併用し、各地域間幹線系統の運営状況確認に活用する。

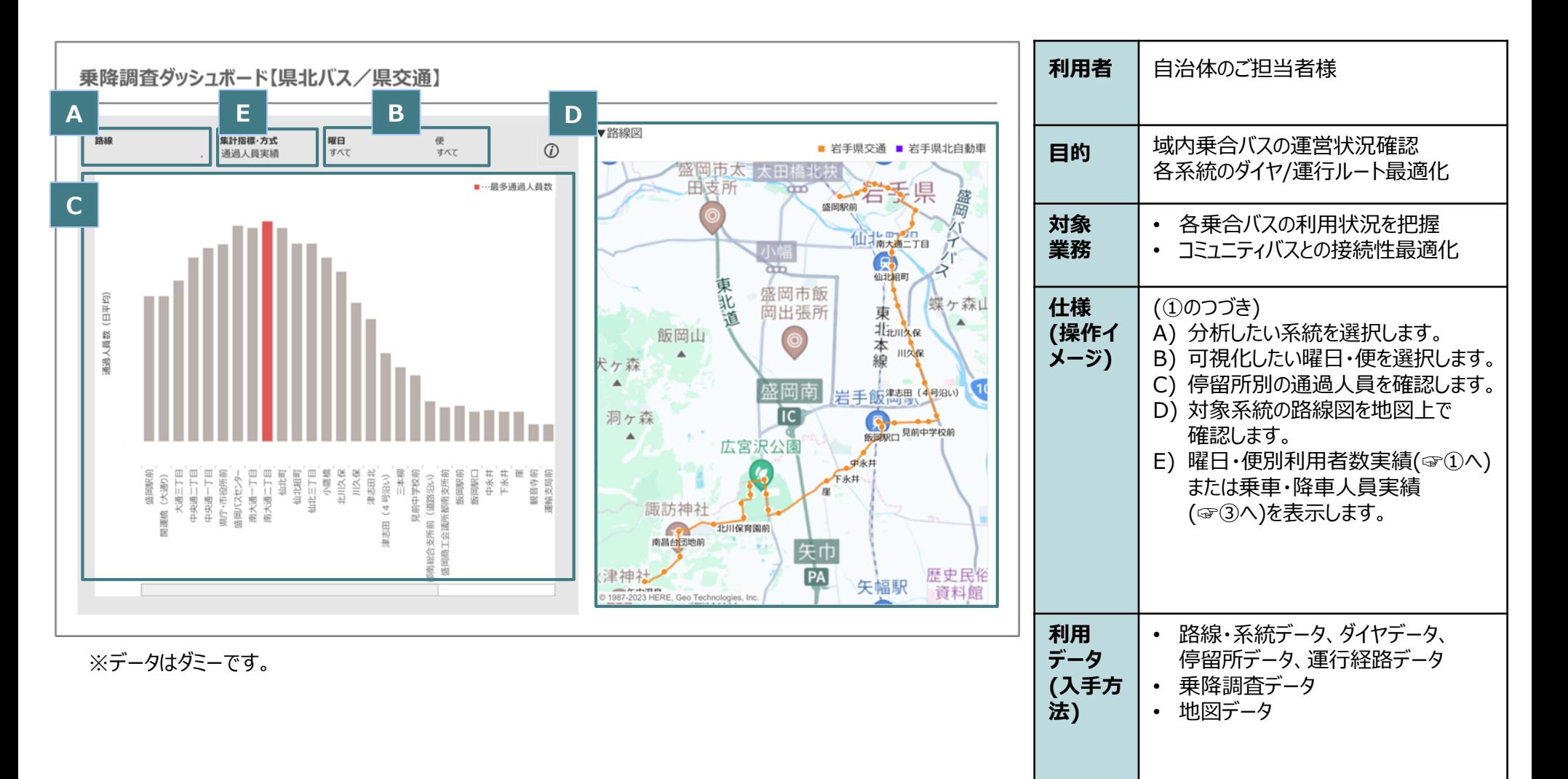

#### **乗降調査ダッシュボード【県北バス/県交通】③**

- 各バス事業者の乗降調査実績を系統別/曜日・便別/停留所別で把握し、域内乗合バスの利用状況を把握するダッシュボード。
- 系統収支・補助金ダッシュボードと併用し、各地域間幹線系統の運営状況確認に活用する。

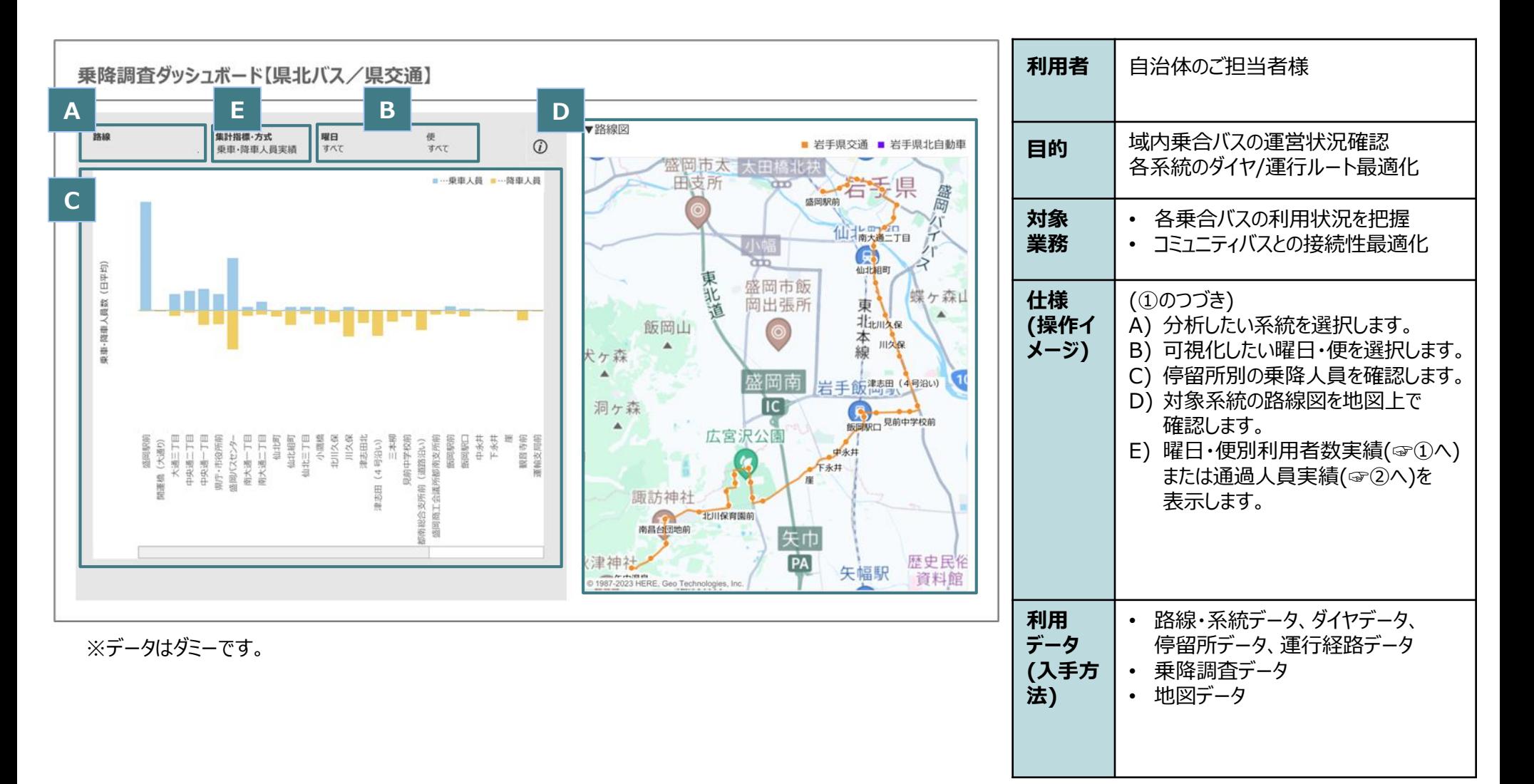